## **DAQ browser**

Vashchenko Grygori 24.01.2022

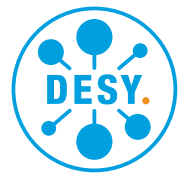

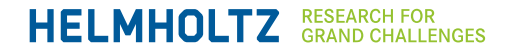

## **Introduction**

ShutdownGUI is a tool which allows quickly switch on/off selected magnets/cameras/lamps. The tool can be started from PITZ JDDD GUI. At the moment, only Linux is supported.

 $\mathbf{H} = \mathbf{H} \mathbf{H} + \mathbf{H} \mathbf{H} + \mathbf{H$ 

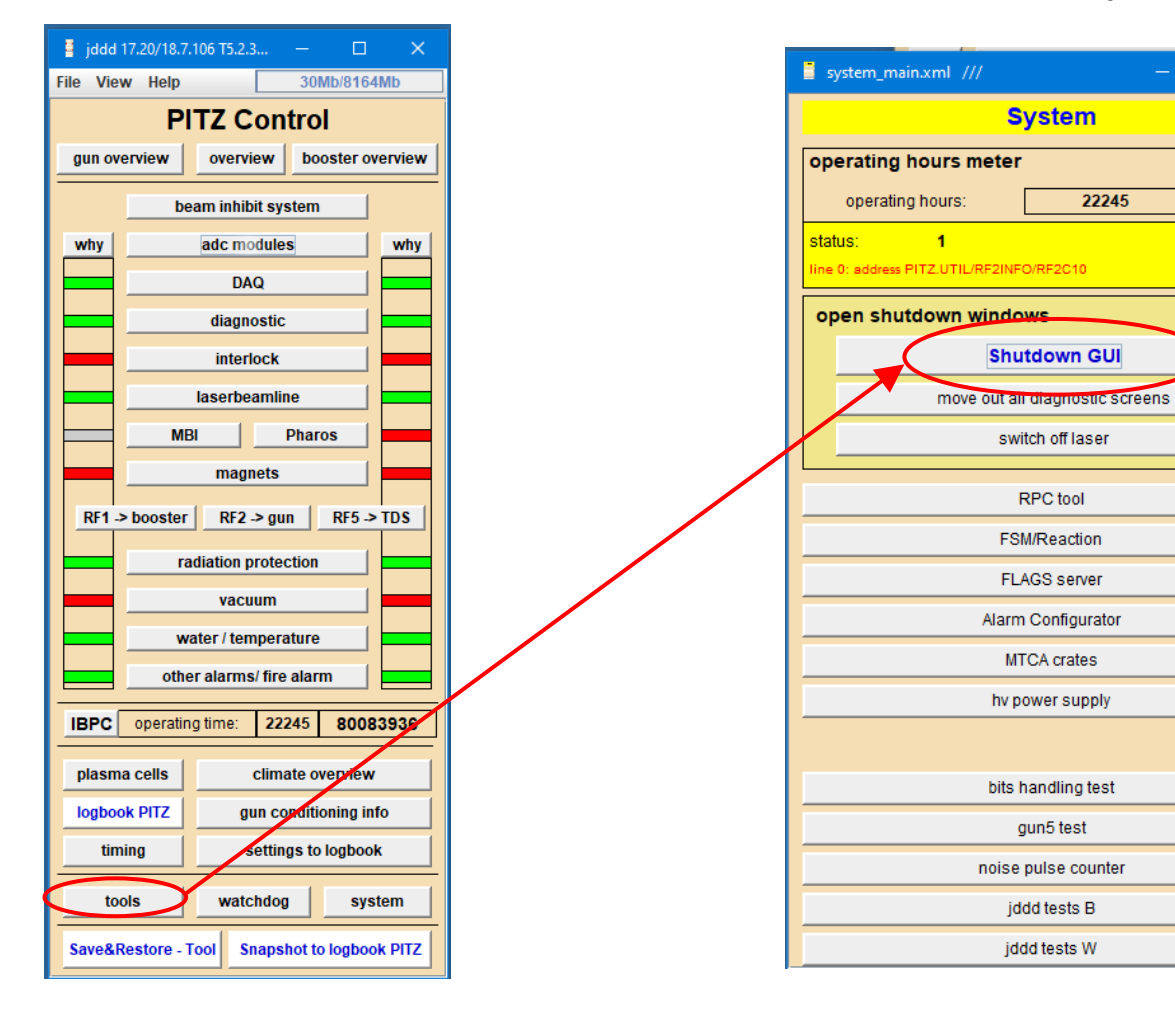

**DESY.** 

## **Main window**

The tool allows quickly switch on/off selected magnets/cameras/lamps by pressing the corresponding button. Switched off devices are shown black, switched on devices are shown green

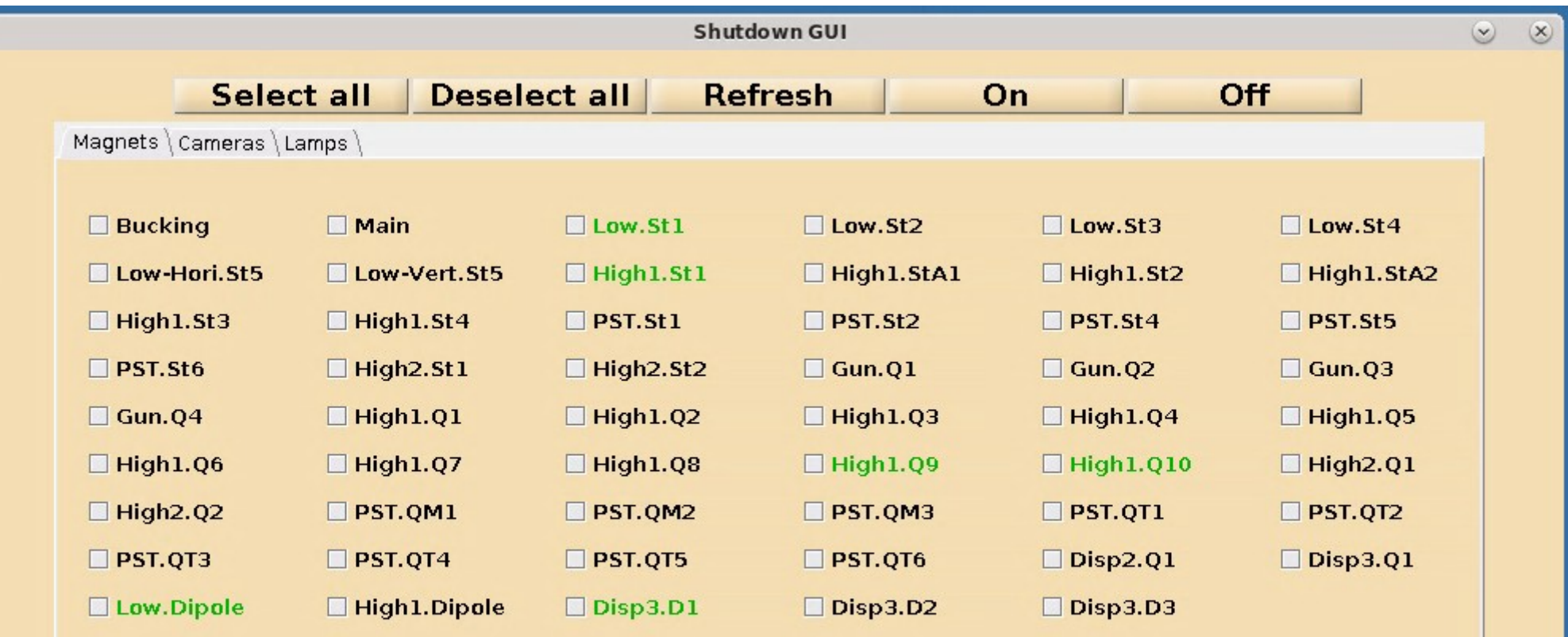